## **HI\_SetPictureSize**

## Funkcia %HI\_SetPictureSize

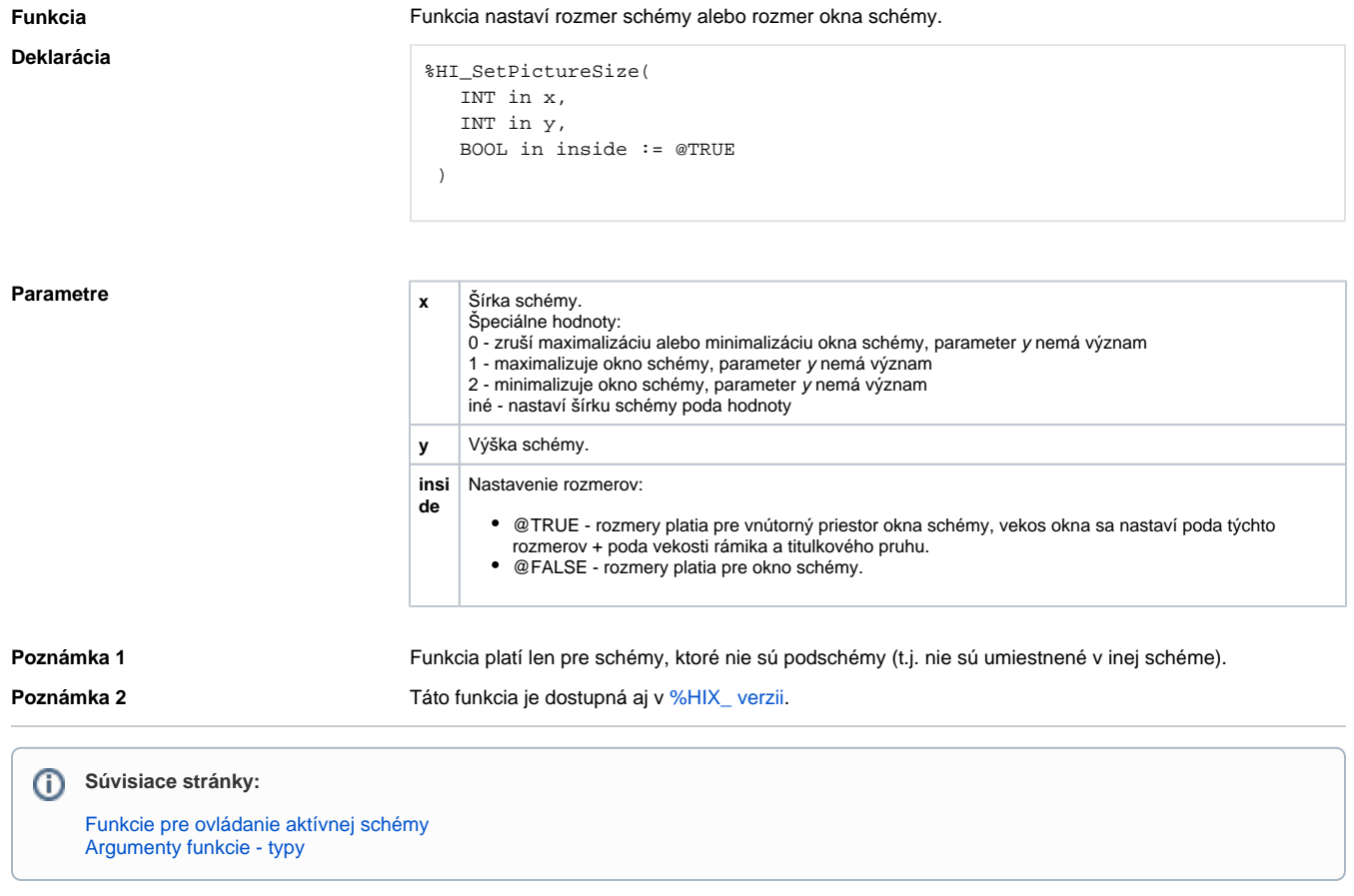